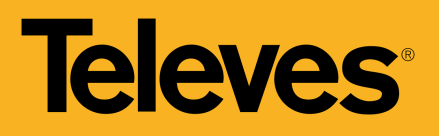

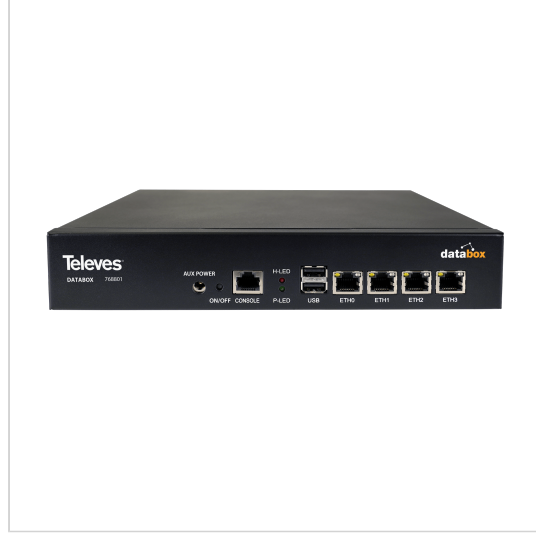

# **DataBox Gestion et contrôle des produits de réseau**

## **Toute l'infrastructure de réseau sous contrôle**

Cet appareil est chargé de la gestion et du contrôle des produits utilisés en projets de réseau : les têtes de réseau, les switches, les routeurs, les ONT, ainsi que les appareils des séries WaveData et CoaxData, entre autres.

Il est particulièrement adapté aux applications de réseaux publics et privés, type entreprises, hôtels ou campings.

Il comprend une interface web graphique qui donne accès aux différents services qu'il intègre.

*Televés se réserve le droit à tout moment de modifier le produit*

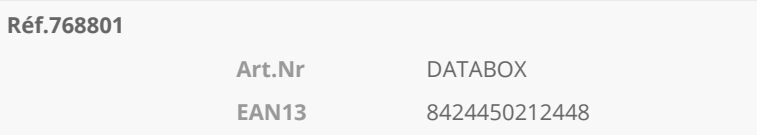

#### **Vous aimerez**

- Gestion centralisée sur une seule plateforme : informations détaillées et en temps réel sur les appareils connectés
- Permet de détecter rapidement les défauts et les erreurs sur le réseau
- Protocole SNMP intégré
- Consultation des Logs (registres) et des statistiques
- Fonctionnement en mode bridge
- Convient aux réseaux GPON Point-Multipoint et aux réseaux 1000Base-X Point à Point
- Gestion d'alertes
- Comprend 4 interfaces 1 GbE
- Interface utilisateur intuitive
- Indicateurs LED de fonctionnement du produit
- Logiciel basé sur Serveur Ubuntu
- Installation en baie 19"/1U

### **Fonctionnalités**

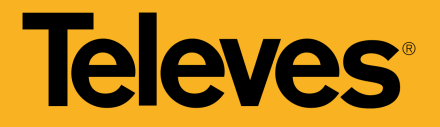

#### **Gestion centralisée des appareils du réseau**

Basé sur l'intégration SNMP

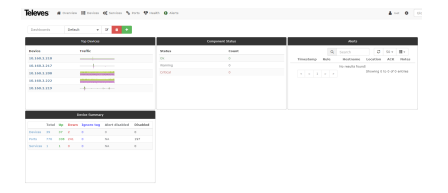

Un outil facile à installer et à configurer qui permet aux administrateurs de contrôler les performances réseau, de rechercher et de résoudre les problèmes, ainsi que de planifier son évolution(\*). Tout cela est centralisé dans la plateforme DataBox ellemême.

Parmi ses caractéristiques, on peut citer:

- Un système d'alerte souple
- Installation sur système d'exploitation basé sur Linux (LibreNMS)
- Permet l'ajout et le retrait d'éléments de réseau, de manière intuitive.
- Gestion simple qui ne surcharge pas le réseau
- Architecture Manager-Agent.

(\*) Les produits à contrôler et à gérer doivent inclure un agent SNMP pour l'échange de données avec le système de gestion du réseau.

#### **Gestion du produit**

Affiche les processus en cours ainsi que les paquets installés

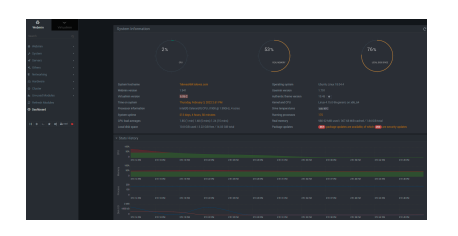

Fonctionnalité intégrée dans le produit DataBox. Grâce à lui, il est possible de gérer l'appareil lui-même, qui fera office de station de gestion. Il permet de visualiser les processus en cours et les détails sur les paquets installés, de gérer les fichiers log du système, d'éditer les fichiers de configuration des interfaces réseau, d'ajouter des règles de pare-feu, de configurer le fuseau horaire et l'horloge système... tout ce qui est nécessaire au bon fonctionnement du réseau.

#### **Demandes détaillées**

Gestion des Logs et des statistiques

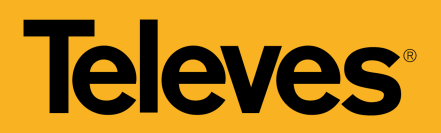

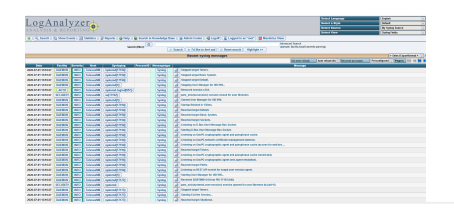

Grace à cet outil les administrateurs pourront consulter à tout moment le résumé des messages, les rapports et les statistiques de performance du réseau. Pour y accéder, il suffit d'ouvrir le navigateur web et d'utiliser l'adresse IP de l'hôte pour obtenir la page d'accueil de DataBox.

#### **Provisioning en masse**

Configuration des produits WaveData et CoaxData

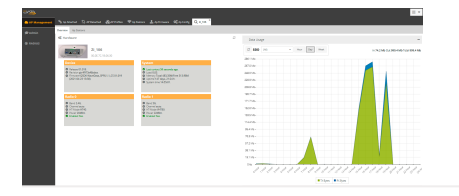

Avec le DataBox, les produits WaveData et CoaxData peuvent être configurés en masse sans complications ni surcharge. Il permet également aux administrateurs de gagner un temps considérable lors de la configuration du réseau et des appareils associés.

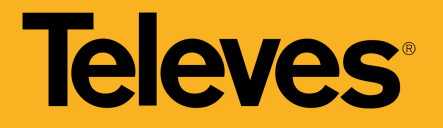

## **Exemple d'application**

(Cliquez pour voir l'image)

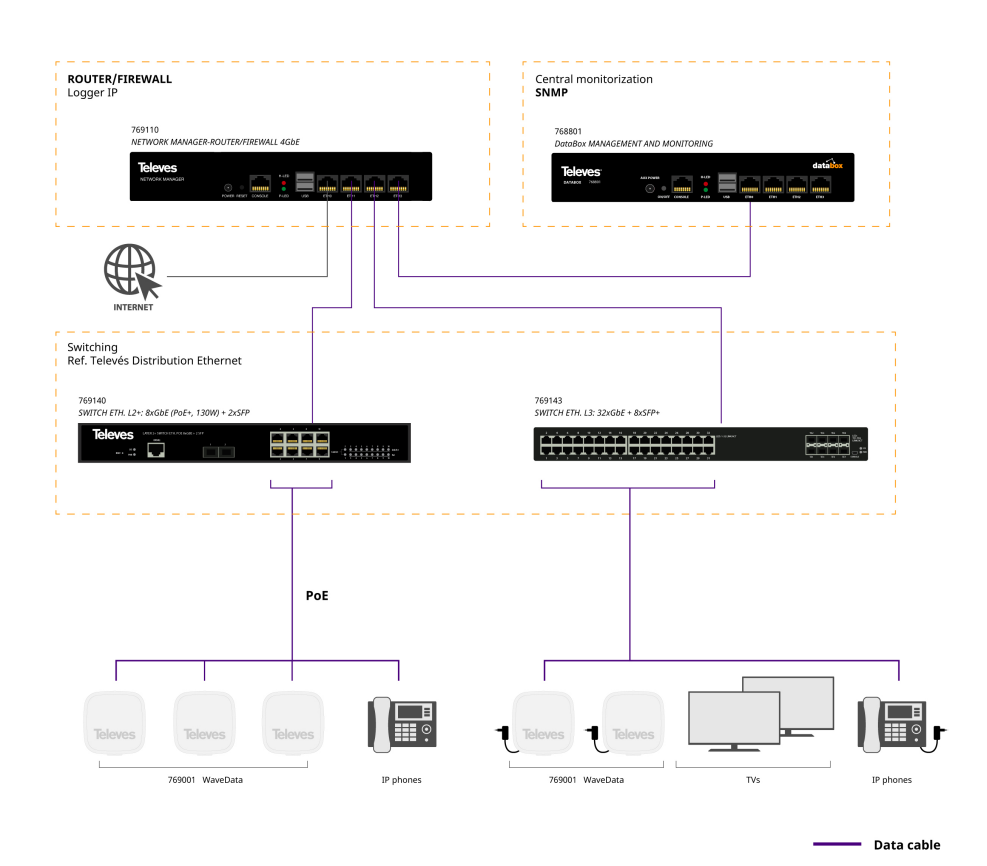

**Architecture des réseaux de données câblés.**

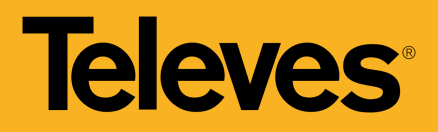

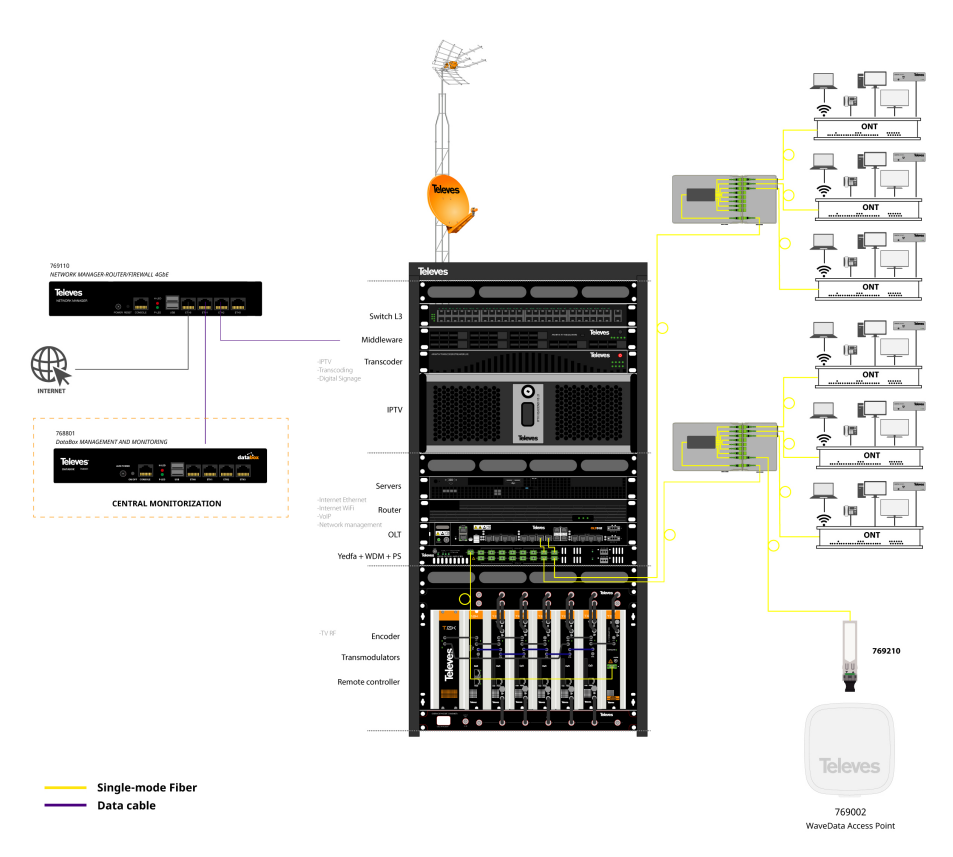

**Installation GPON : Architecture FTTR qui distribue des services Quadruple play (TV, Téléphone, Data et WiFi) aux chambres.**

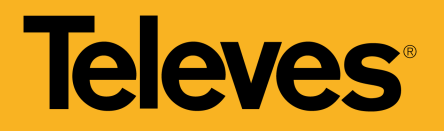

# **Caractéristiques techniques**

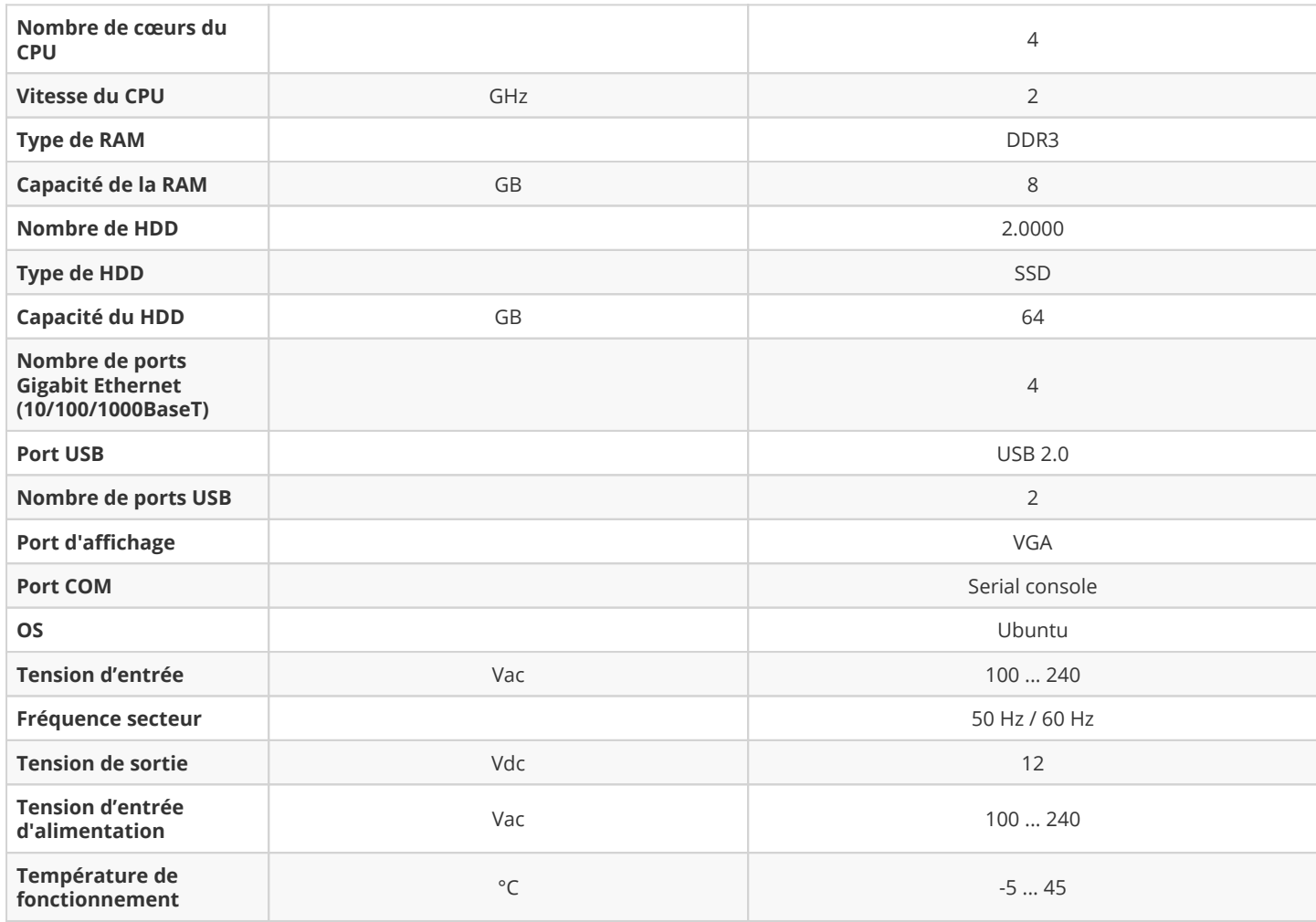